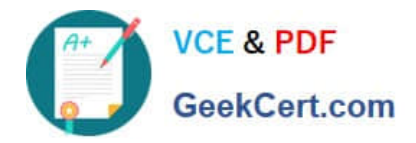

# **C\_TS452\_2020Q&As**

SAP Certified Application Associate - SAP S/4HANA Sourcing and Procurement

## **Pass SAP C\_TS452\_2020 Exam with 100% Guarantee**

Free Download Real Questions & Answers **PDF** and **VCE** file from:

**https://www.geekcert.com/c\_ts452\_2020.html**

### 100% Passing Guarantee 100% Money Back Assurance

Following Questions and Answers are all new published by SAP Official Exam Center

**Colonization** Download After Purchase

- **@ 100% Money Back Guarantee**
- **63 365 Days Free Update**
- 800,000+ Satisfied Customers

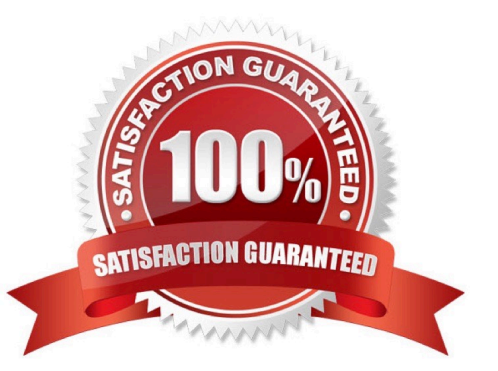

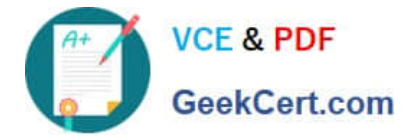

#### **QUESTION 1**

In the standard system, a controllable system message is shown when a user creates a purchase order

with a delivery date in the past.

What must you configure to allow such purchase orders to only be issued by authorized users?

Please choose the correct answer.

A. Copy the system message to a new version, set it as an error message, and assignthe version with user parameter MSV to non-authorized users.

B. Copy the system message to a new version, set it as a warning message, and assign the version with user parameter MSV to the authorized users.

C. Copy the system message to a new version, set it as a warning message, and assign the version with user parameter MSV to the non-authorized users.

D. Copy the system message to a new version, set it as an error message, and assign the version with user parameter MSV to the authorized users.

Correct Answer: D

#### **QUESTION 2**

A certain field in the material master must be maintained as a mandatory entry during initial creation. Which of the following factors influence the field selection?

There are 3 correct answers to this question.

- A. Purchasing group
- B. Material type
- C. Procurement type
- D. Company code
- E. Transaction code
- Correct Answer: BCE

#### **QUESTION 3**

You send newly created purchase orders to a supplier via EDI, whereas quantity or price changes are transmitted by email. What prerequisites must be met if you are using the condition technique for message determination? Note: There are 3 correct answers to this question.

A. The dispatch time related to the change message needs to be set to 1 (send with periodically scheduled job).

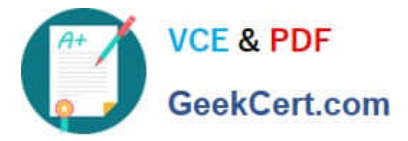

- B. You configure different message types for the New and Change print operations.
- C. The condition record contains the Price and Quantity fields.
- D. The New Message Determination Process for Change Messages indicator is flagged in Customizing.
- E. The Price and Quantity fields are relevant for printout changes.

Correct Answer: ADE

#### **QUESTION 4**

What are some available SAP Smart Business key performance indicators (KPIs) for contracts? There are 3 correct answers to this question.

- A. Unused contracts
- B. Contract leakage
- C. Conditions by contract
- D. Contract release orders
- E. Value contract consumption

Correct Answer: ABE

#### **QUESTION 5**

You have agreed on a value contract with a supplier for packaging. The exact materials and their purchase prices are NOT specified until the release orders. Which item category must you use when creating the contract?

- A. W (Material group)
- B. M (Material unknown)
- C. B (Limit)
- D. T (Text)
- Correct Answer: B

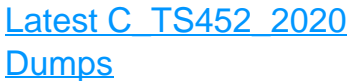

[C\\_TS452\\_2020 Study](https://www.geekcert.com/c_ts452_2020.html) **[Guide](https://www.geekcert.com/c_ts452_2020.html)** 

[C\\_TS452\\_2020 Exam](https://www.geekcert.com/c_ts452_2020.html) **[Questions](https://www.geekcert.com/c_ts452_2020.html)**